# Contents

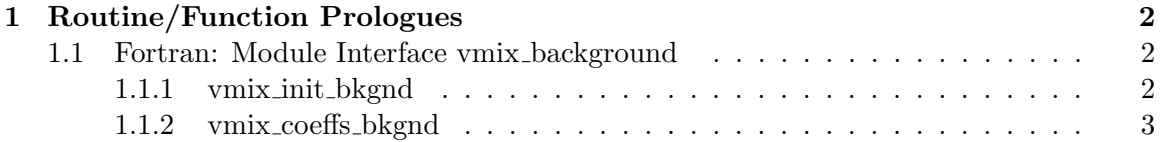

## 1 Routine/Function Prologues

## 1.1 Fortran: Module Interface vmix background

This module initializes derived types depending on the mixing method selected. For background mixing (specifically, constant mixing), this entails setting the constant viscosity and diffusivity in a variable of type vmix background params type

#### REVISION HISTORY:

```
SVN:$Id: vmix_background.F90 39013 2012-07-28 21:02:38Z mlevy@ucar.edu $
SVN: $URL: https://svn-ccsm-models.cgd.ucar.edu/pop2/branches/vmix_project/source/vmix/vmix
```
#### USES:

```
use vmix_kinds_and_types, only : vmix_r8, \&vmix_input_type, &
                           vmix_bkgnd_params_type, &
                           vmix_output_type
```
#### PUBLIC MEMBER FUNCTIONS:

```
public :: vmix_init_bkgnd
public :: vmix_coeffs_bkgnd
```
## 1.1.1 vmix init bkgnd

## INTERFACE:

```
subroutine vmix_init_bkgnd(Vmix_inputs, Vmix_bkgnd_params, Vmix_outputs, &
                           km, ncol, const_vvc, const_vdc, convect_diff, &
                           convect_visc)
```
## DESCRIPTION:

Initialization routine for static mixing. For each column, this routine sets nlev and allocates memory for viscosity and diffusivity in the input and output types, calculates density for the input type, and sets the static viscosity / diffusivity and convective properties for the parameter type.

#### USES:

Only those used by entire module.

#### INPUT PARAMETERS:

```
integer, intent(in) :: km
integer, intent(in) :: ncol
real(vmix_r8), intent(in) :: const_vvc
real(vmix_r8), intent(in) :: const_vdc
```
## OUTPUT PARAMETERS:

```
type (vmix_input_type), dimension(:), intent(out) :: Vmix_inputs
 type (vmix_bkgnd_params_type), intent(out) :: Vmix_bkgnd_params
 type (vmix_output_type), dimension(:), intent(out) :: Vmix_outputs
!OPTIONAL INPUT PARAMETERS:
real(vmix_r8), intent(in), optional :: &
   convect_diff, &! diffusivity to mimic convection
   convect_visc ! viscosity to mimic convection
```
## 1.1.2 vmix coeffs bkgnd

### INTERFACE:

```
subroutine vmix_coeffs_bkgnd(Vmix_inputs, Vmix_bkgnd_params, &
                             Vmix_outputs, cols, cole)
```
## DESCRIPTION:

Computes vertical diffusion coefficients for static mixing. Because the coefficients are timeindependent, no calculations are done here unless a diffusive form of convection is chosen. In that case, the routine checks for stability and enhances the diffusion coefficients with the convective diffusion coefficient if the column is unstable.

#### USES:

Only those used by entire module.

#### INPUT PARAMETERS:

```
type (vmix_input_type), dimension(:), intent(in) :: Vmix_inputs
type (vmix_bkgnd_params_type), intent(in) :: Vmix_bkgnd_params
! Will loop over Vmix_inputs(cols:cole)
integer, intent(in) :: cols, cole
```
#### INPUT/OUTPUT PARAMETERS:

type (vmix\_output\_type), dimension(:), intent(inout) :: Vmix\_outputs